## Matemática Financeira

### **1 - Porcentagem**

- **Porcentagemm** é uma fração de denominador igual a 100.<br>screvermos n% estamos representado o Assim, ao escrevermos p% estamos representado o<br>número fracionário  $\frac{p}{100}$  ou seja  $p\% = \frac{p}{100}$ . 100 $\frac{p}{00}$  ou seja  $p\% = \frac{p}{100}$  $\%$  $p^{0}\!/_{0} = \frac{p}{10}$
- $\bullet$ **Exemplos**:

$$
20\% = \frac{20}{100} = 0,20
$$
  
 
$$
5\% = \frac{5}{100} = 0,05
$$
  
 
$$
2,35\% = \frac{2,35}{100} = 0,0235
$$
  
 
$$
100\% = \frac{100}{100} = 1
$$

•A solução de exercícios de porcentagem é feita usando o método de regra de três ou a conversão da porcentagem emnumero fracionário ou decimal

#### **2- Juros Simples**

Denominados **juros simples** aqueles que são calculados sempre a partir do capital inicial. Os juros simples são, portanto, diretamente proporcionais ao capital e ao tempo de aplicação.

$$
j = C.i.n \quad \text{ou} \quad j = VP.i.n
$$

$$
j=VP.i.n
$$

**Sendo:**

**j → juros simples**<br>C → Canital ou va

C → Capital ou valor Presente (VP)<br>i → taxa convertida em valor decim

- **i → taxa convertida em valor decimal, por exemplo 5% → i = 0,05**<br>n → número de períodos (tempo) relativo a taxa, por exemplo pa
- n → número de períodos (tempo) relativo a taxa, por exemplo para<br>an nês durante um ano → n = 12 **5% ao mês durante um ano → n = 12**

**O capital (C) ou valor presente (VP) acrescentado ao juro é chamado de montante (M) Valor Futuro (VF) ou seja** :

$$
M = C + J \qquad \text{ou} \qquad \overline{VF} = \overline{VP} + J
$$

Da expressão de cálculo de juros simples podemos assim obtermos:

$$
j=C.i.n
$$

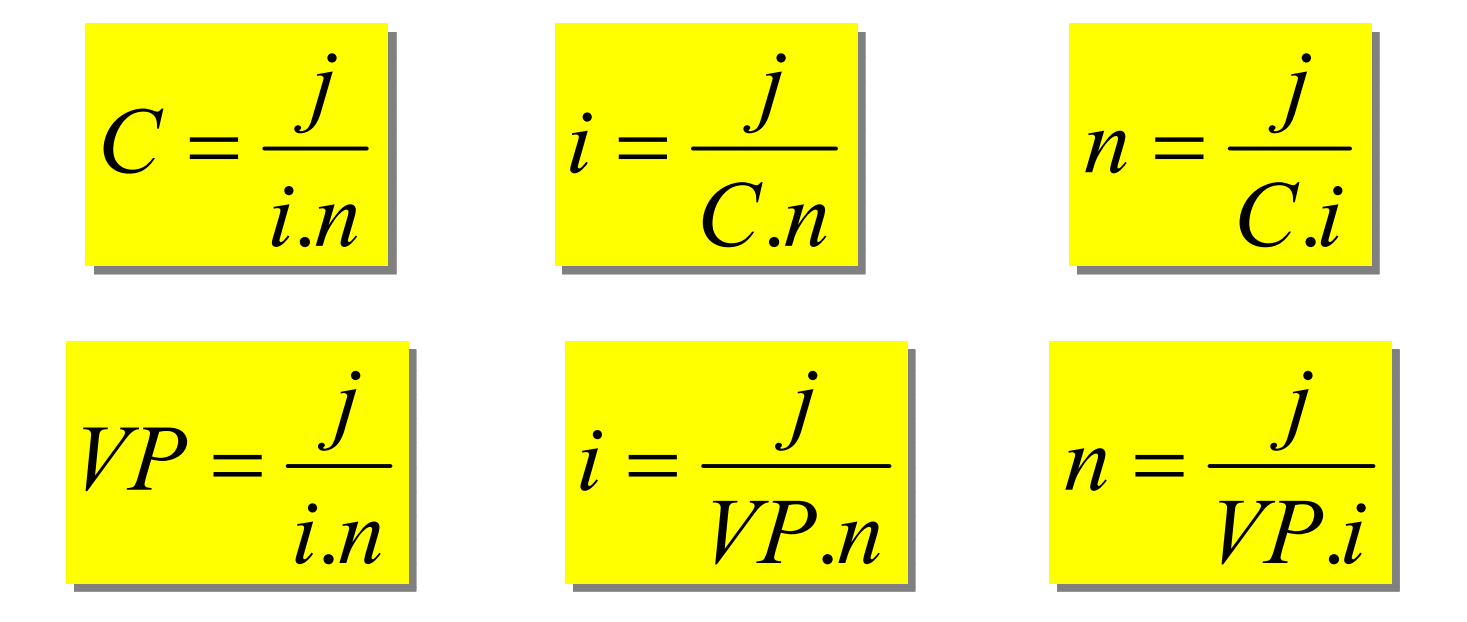

#### **3 - Desconto Simples**

**Título →** documento que garante o recebimento de um<br>determinado valor (promissória, dunlicata) determinado valor (promissória, duplicata).

**Valor Nominal (N) →** valor do título no vencimento.

**Valor atual (A) →** valor líquido pago antes do vencimento.

**Desconto (d) →** quantia abatida do valor nominal devido a<br>antecipação do pagamento antecipação do pagamento

 $d = N - A$ 

# **Desconto Comercial** (por fora)

Equivale ao juro simples, produzido pelo valor nominal no período de antecipação <sup>á</sup> taxa fixada.

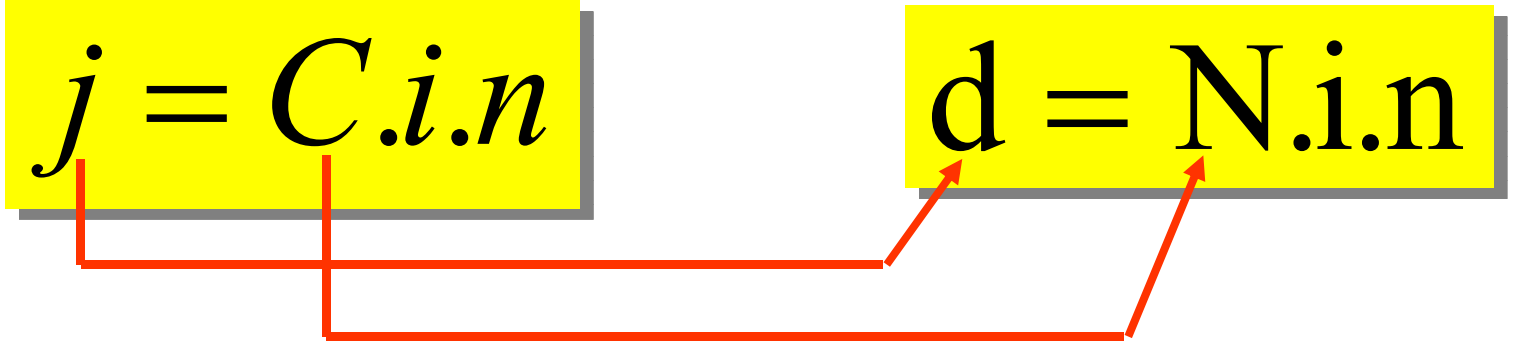

**Exemplo**: Uma duplicata de R\$450,00 foi resgatada 3 meses antes do seu vencimento à taxa de 2,5% a.m.a) Qual o valor do desconto comercial? d = Nin = 450 . 0,025. 3 = **R\$ 33,75**

b) Qual é o seu valor atual?A= N — d = 450 — 33,75 = **R\$ 416,25**

### **Desconto Racional (por dentro)**

Equivale ao juro simples, produzido pelo valor atual no período de antecipação á taxa fixada.

 $d' = A$ in mas  $A = N - d'$ 

$$
d' = (N - d')in \qquad \longrightarrow \ d' = Nin - d'in
$$

$$
d' + d' \text{ in } = \text{Nin} \quad \rightarrow \quad d'(1 + \text{in}) = \text{Nin}
$$

$$
d' = \frac{Nin}{1+in}
$$

**Exemplo**: Uma duplicata de R\$450,00 foi resgatada 3 meses antes do seu vencimento à taxa de 2,5% a.m.

a) Qual o valor do desconto racional?

*inNin* $d' = \frac{1}{1 + 1}$  $\frac{1}{1}$ = 1' $1 + in$  1+0,025.3 450.0,025.3 $\, +$ =1,07533,75 = $=\frac{33,73}{1.075}$  = R\$ 31,40

b) Qual é o seu valor atual?

A = N - d'= 450 - 31,40= **R\$ 418,60**

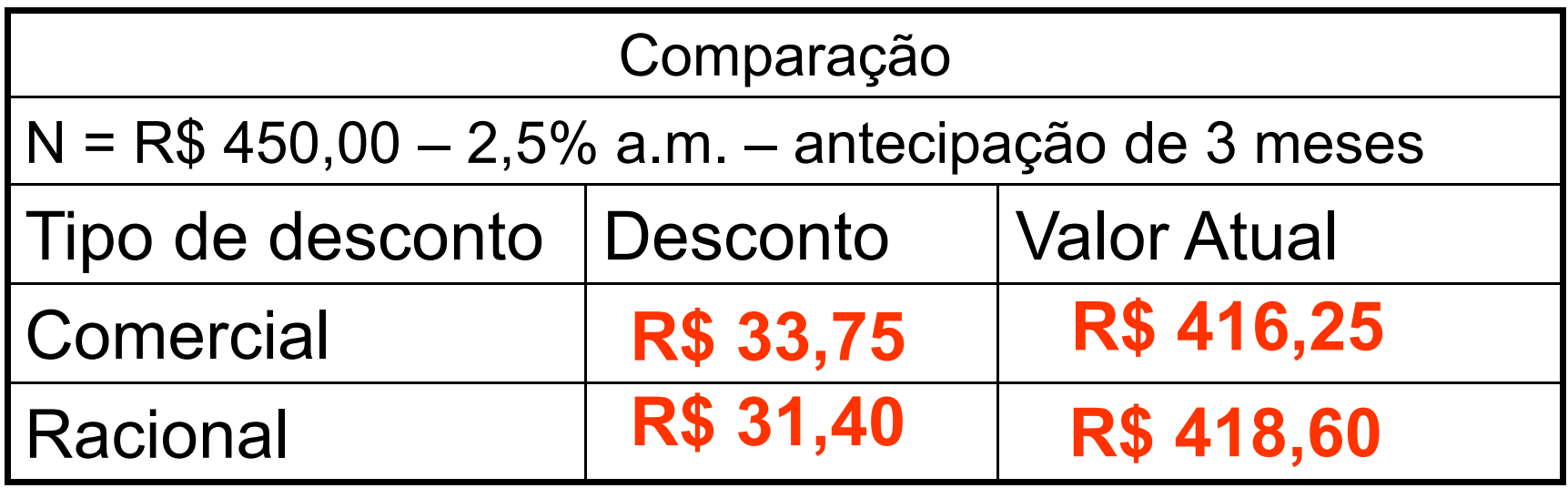